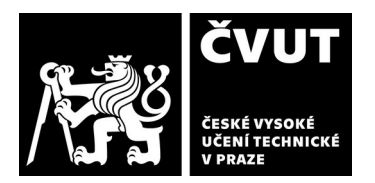

## **POSUDEK OPONENTA ZÁVĚREČNÉ PRÁCE**

#### **I. IDENTIFIKAČNÍ ÚDAJE**

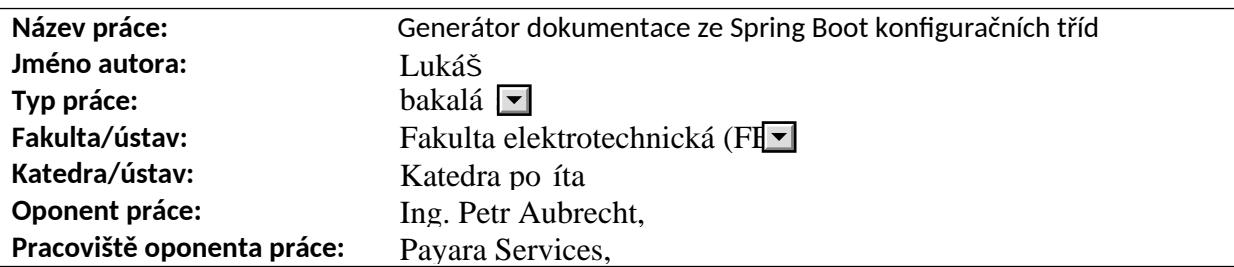

### **II. HODNOCENÍ JEDNOTLIVÝCH KRITÉRIÍ**

#### **Zadání**

*Hodnocení náročnosti zadání závěrečné práce.*

Student se musel kromě vlastní ho zpracování anotací a JavaDocu musel naučit i vytváření pluginu do Mavenu, což není úplně snadné.

#### **Splnění zadání**

*Posuďte, zda předložená závěrečná práce splňuje zadání. V komentáři případně uveďte body zadání, které nebyly zcela splněny, nebo zda je práce oproti zadání rozšířena. Nebylo-li zadání zcela splněno, pokuste se posoudit závažnost, dopady a případně i příčiny jednotlivých nedostatků.* Zadání bylo splněno.

#### **Zvolený postup řešení**

*Posuďte, zda student zvolil správný postup nebo metody řešení.* Student zanalyzoval možnosti a vybral si kombinaci technologií, kterou považuji za správnou. správn<sup>ý</sup>

#### **Odborná úroveň**

*Posuďte úroveň odbornosti závěrečné práce, využití znalostí získaných studiem a z odborné literatury, využití podkladů a dat získaných z praxe.*

Student prokazuje znalosti, potřebné pro řešení zadání, zjevně zkoumal i další možnosti.

Koukal jsem i do kódu a není tam nic, co by mě nějak pohoršilo.

#### **Formální a jazyková úroveň, rozsah práce**

*Posuďte správnost používání formálních zápisů obsažených v práci. Posuďte typografickou a jazykovou stránku.* Musím pochválit hezkou češtinu a bezchybný text!

Líbil se mi nápad u tříd udávat v komentáři plnou cestu.

UML schéma na obrázku 5.1 je typický příklad class diagramu – pro velký počet tříd je naprosto nepřehledný. Možná by pomohlo rozdělení. Obrázek 5.2 je dobrý.

Označit člověka, který instaluje aplikaci, za uživatele, mě pobavilo. Já znám pojem DevOps.

Text popisuje i úplně základní pojmy, např. Java framework.

#### **Výběr zdrojů, korektnost citací**

*Vyjádřete se k aktivitě studenta při získávání a využívání studijních materiálů k řešení závěrečné práce. Charakterizujte výběr pramenů. Posuďte, zda student využil všechny relevantní zdroje. Ověřte, zda jsou všechny převzaté prvky řádně odlišeny od vlastních výsledků a úvah, zda nedošlo k porušení citační etiky a zda jsou bibliografické citace úplné a v souladu s citačními* 

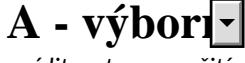

 $A - v$ ýbor $\neg$ 

# **spln no**

 $n$ *i***sfl***i***s***j***<b>fl***i***s***n***jfl***i***s***n***jf***i***g***ni***g***n***<b>jf***ni***g***ni*g<sub>**r**</sub>*i*g*<i>* 

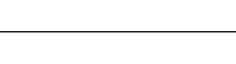

A - výborn<sup>-</sup>

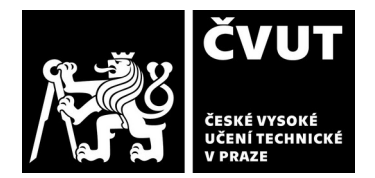

#### *zvyklostmi a normami.*

Výběr zdrojů je odpovídající a jsou velmi vhodně citované.

#### **Další komentáře a hodnocení**

*Vyjádřete se k úrovni dosažených hlavních výsledků závěrečné práce, např. k úrovni teoretických výsledků, nebo k úrovni a funkčnosti technického nebo programového vytvořeného řešení, publikačním výstupům, experimentální zručnosti apod.* Odevzdaná práci je pěkná, pečlivě zpracovaná. Výsledná aplikace je zjevně velmi užitečná a funkční.

Měl bych jedinou, drobnou výtku, která studentovi zřejmě unikla – pro uživatele, který aplikaci zkouší, není úplně snadné plugin použít. Prosté zkopírování profilu z textu (výpis 6.1) do pom.xml skončila chybami, nebyly nalezené třídy, které jsou přitom součástí zdrojového kódu. Testovací projekt fungoval a dokumentace se vygenerovala. Takže by to chtělo trošku lepší popis použití.

### **III. CELKOVÉ HODNOCENÍ, OTÁZKY K OBHAJOBĚ, NÁVRH KLASIFIKACE**

*Shrňte aspekty závěrečné práce, které nejvíce ovlivnily Vaše celkové hodnocení. Uveďte případné otázky, které by měl student zodpovědět při obhajobě závěrečné práce před komisí.*

Předložený text i aplikace splňují zadání i moje představy o kvalitně zpracované bakalářské práci. Dovolím si pouze poznamenat, že u takto obecně použitelného projektu je škoda, že text je v češtině a nedá se použít mimo naši kotlinu.

 $\blacksquare$ Předloženou závěrečnou práci hodnotím klasifikačním stupněm A - výbor $\blacksquare$ 

Otázky:

1) Lze plugin spustit také pouze z příkazové řádky, aniž bych musel měnit soubor s projektem? Minimálně na zkoušení by to bylo výborné. Také pro integraci s CI/CD by mohla stačit příkazová řádka.

Datum: 10.6.2024

Podpis: Ing. Petr Aubrecht, Ph.D.